How do I enter 1.8 x 10^5 (well I do get that) then I don't get on my calculator where the "change sign  $+\-$ ) so that my display should show 1.8^-05? Then I don't get how to enter log10 and the change sign again?

To obtain 1.8^-05

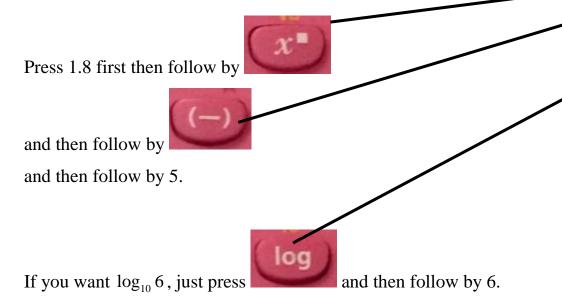

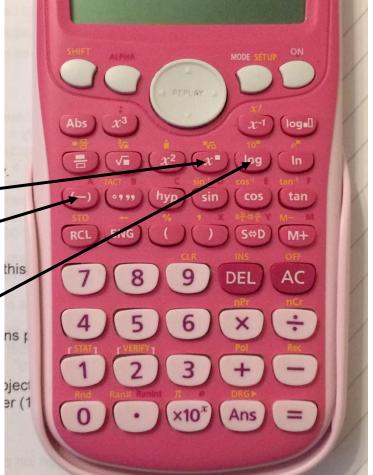

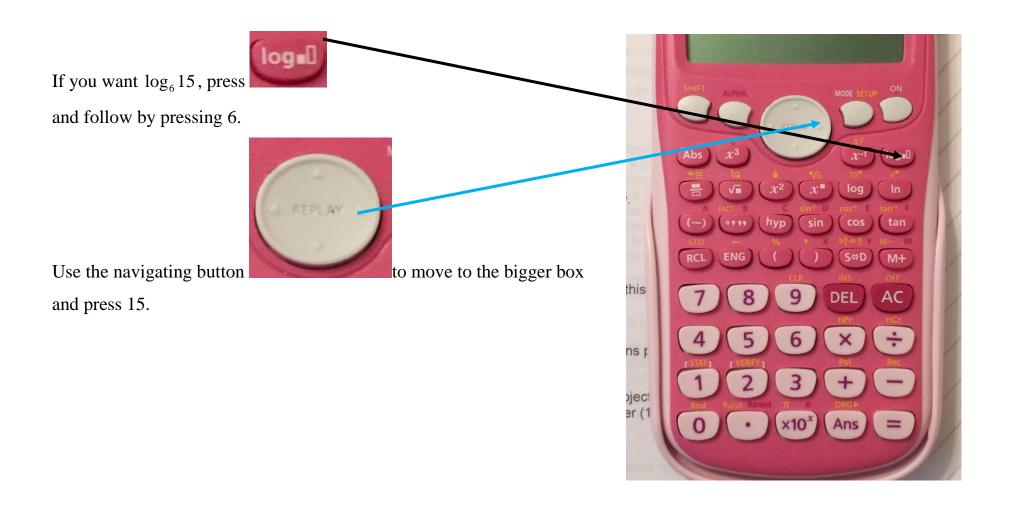